# 现代计算机技术与应用 2020 年 2 月第 2 卷第 1 期

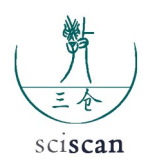

# **Discussion on the reasons and solutions of LAN access timeout**

Cheng Yuanshan

Shanxi University, Taiyuan

Abstract: This text first to net neighbor of work the principle carried on study, then passed the neighbor is to the network in area net in the calculator bureau interview respond to slow of the problem carry on analysis and find out to cause a network a neighbor interview to respond to slow problem possibility existence of reason and it the way for solve.

**Key words:** On-line neighbor; Browse row form; Browser; Browse a service

Received: 2020-01-23; Accepted: 2020-02-07; Published: 2020-02-09

文章引用:程远山. 局域网访问超时原因及解决办法探析 [J]. 现代计算机技术与应用, 2020, 2 (1):  $20 - 25$ .

# 局域网访问超时原因及解决办法 探析

程远山

山西大学,太原

邮箱: chys\_17@gmail.com

摘 要:本文对网上邻居的工作原理进行了探讨,然后通过对计算机局域网中 网络邻居访问响应慢的问题进行分析,找出引起网络邻居访问响应慢问题可能 存在的原因及其解决的办法。局域网中"慢"的问题主要出在硬件和软件两个 方面。

关键词:网上邻居;浏览列表;浏览器;浏览服务

收稿日期: 2020-01-23;录用日期:2020-02-07;发表日期:2020-02-09

Copyright © 2019 by author(s) and SciScan Publishing Limited

This article is licensed under a Creative Commons Attribution-NonCommercial 4.0

International License.

https://creativecommons.org/licenses/by-nc/4.0/

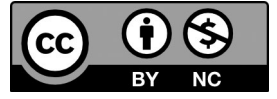

在局域网中笔者经常使用网上邻居访问其他的计算机,读存网络上的共享 文件和使用打印机。当通过网上邻居访问其他计算机时,有时要刷新好多次才 能连接得上。到底是什么原因导致这种现象产生呢 ? 局域网中"慢"的问题主 要出在硬件和软件两个方面。决定网络速度的硬件无非是网卡、集线器和网线, 本文在此就不多赘述,主要从软件方面加以剖析。

#### 1 网上浏览器工作情况

微软 Windows 系统中的计算机浏览服务是一系列分布式的含有可用的网络 资源的列表,这些列表分布在一些计算机上,这些计算机要运行浏览器服务, 在这个系统中提出浏览请求的计算机充当浏览工作站,而提供浏览列表的计算 机充当浏览服务器。

客户机通过向主浏览器发布公告,将服务器增加到浏览列表,主浏览器与 备份浏览器共享服务器(域)列表,客户机从主浏览器检索备份浏览器的计算 机列表,客户机和备份浏览器联系以检索服务器列表,客户机和服务器联系以 检索服务器上的共享资源列表。

每隔 15 min,每个子网的主浏览器向本子网上的其他主浏览器宣示自己; 每隔 12 min,每个域主浏览器与 WINS 联系以取得所有 domain name <1B > 域的 列表,这一点是通过发出 M SR PC R Wins Get Browser Names 请求实现的。

每隔 12 min, 每个主浏览器(子网)与域主浏览器联系以更新浏览表, 获 取此列表的方法是先发出一个标志为 0xFFFFFFFF 的 Net Server Enum 请求。这 个请求会检索域中服务器的完整列表。然后,主浏览器会发出标志为 0x8000000 的相同请求,以请求所有域名和工作组名称。

每隔 12 min,每个备份浏览器和它的局部主浏览器联系以检索和更新浏览 表, 网段上的每个备份浏览器会每隔 12 min 发出一个标志为 0xFFFFFFFF 和 x80000000 的 Net Server Enum 请求,以此就可以获取到服务器、域和工作组名称 的完整列表,从而达到网上资源共享。

## 2 引起网络邻居访问响应慢的原因及解决方法

首先,要了解网上邻居工作原理。网上邻居用的是 NetBIOS 协议。Net bois(网 络基本输入 / 输出系统)最初由 IBM ,Sytek 作为 API 开发,使用户软件能使用 局域网的资源。它提供给网络程序一套方法。

相互通讯及传输数据。我们如何看到网上邻居中的内容的呢 ? 这就是网络 浏览和域的功能,它的作用是解决如何在网络上浏览 NetBIOS 资源这个问题。 该功能需要计算机浏览器服务提供查看网络资源的能力。

当浏览网上邻居时,应该可以看到本机所在的工作组中的机器列表,工作 组其实就是共享浏览列表的一组计算机,同一个网段中的计算机,其默认都是 属于同一工作组。在微软网络中,用户可以在浏览列表里看到整个网络上所有 的计算机。当你通过网上邻居窗口打开整个网络时,你将看到一个工作组列表, 再打开某个工作组,你将看到里面的计算机列表,这就是笔者所说的 Brow sing List 。工作组从本质上说就是共享一个浏览列表的一组计算机,所有的工作组之 间都是对等的,没有规定不可以让所有的计算机同处于一个工作组中。浏览列 表是通过广播查询浏览主控服务器,由浏览主控服务器提供的。

当机器启动的时候,首先会寻找网络中的一台机器———主浏览器,然后 报告他自己存在于这个网络中,主浏览器通过维护一个"浏览表"来实现这 个功能,主浏览表中维护一个可用的基于 N ETBLOS 的资源列表,他其中会有 NETBLOS 名称到 IP 地址的映射,也就包含有我们所有的机器的信息。普通客 户机在主浏览器的主浏览表中加入自己,告诉他 "我来到了这个网络",我的 NETBILOS 名字是 comp1IP,是 192.168.10.1,当你打开网上邻居的时候,首先 通过广播来查找到"主浏览器"。如果没有 "主浏览器"或者主浏览器关机, 则在网络中就会通过"选举"来推选出一个"主浏览器",选举考虑的原则包括: 操作系统、操作系统版本,计算机角色找到主浏览器后,在从主浏览器中得到 一个备份浏览器的列表,然后再从备份浏览器得到所有的列表,这时,网上邻 居中就出现了所有的计算机。

其次,要准确找出网络邻居访问响应慢的主要原因。在网络上,为了有效 地定位网络资源,Microsoft Windows 网络的浏览服务必须有特定的"浏览服务器" 参与并提供。浏览服务器一般由最先启动的计算机担任,然后可以通过选举来 自动变更或者交接。所有服务器组件(即具有共享网络资源能力)的计算机向 它们局部域中的主浏览器宣示自己。

当本地子网找不到主浏览器或初始化域控制器时都会发生浏览器选举。选 举按照操作系统版本号和身份来决定胜负。而且此过程中的大部分流量都是广 播流量。这就是为什么在多子网环境下需要 Wins 才能正常使用"网络邻居"。 它的工作过程决定了在比较大和动态变化的网络里面,注定是不可靠和存在众 多问题的。

然后,要采取相对应的解决网络邻居访问响应慢的办法。Master Browser 是 关键,有的 Master Browser 系统资源差不多要耗尽,也有的 Master Browser 被使 用了防火墙的用户霸占,这时我们就需要先找到它,然后再采取相应方式解决。

WinNT/2000Re-sourcekit 中一个叫 Browstat.exe 的小工具可以帮我们找到 M aster Browser, 安装后执行 net config rdr, 然后记下 Net BT Tcpip {…}, 假如是 NetBT Tcpip {612E …}, 然后执行 Brow stat GE TM A STER NetBT Tcpip {612E …} XXX 。如果访问一个工作组时被告知该工作组列表拒绝访问,这种情况一般都 是该工作组的 Master Browser 采用了防火墙, 找到该机器, 关闭防火墙就可以解 决问题。

为什么浏览网上邻居的时候很慢 ? 怎样解决 ? 因为通过网上邻居浏览其他 计算机的时候,会先搜索自己的共享目录和可作为网络共享的打印机以及计划 任务中和网络相关的计划任务,所以导致速度慢。启动注册表编辑器找到

HKEY\_LOCAL\_MACHINE/software/Microsoft/Windows/CurrentVersion/ Explore/Remote Computer/NameS -pace, 删 除 {2227A280-3AEA-1069- A2DE08002B30309D}, 再次打开 {D6277990-4C6A -11CF8D87-00AA0060F5BF} 的时候就会发现速度比以前提高很多了。

网上邻居提速两原则:(1)使用单一网络通信协议。Windows 允许是用多 种通信协议,如 NetBEUI 和 IPX/spx 等虽然方便,但也制造了更多的网络广播垃 圾,同时也减缓了存取网络资源的速度,只用一种通信协议当然最理想不过, 因此若没有必要,将多余的协议删掉;(2)使用 WINS 服务器配合使用 TCP IP, WinNT/2000 Server 提供 WINS 服务器功能, 在局域网中安装一台 WINS 服务 器,则网络上所有电脑都成为 WINS 客户端,这样客户端只需要向 WINS 服务器 发出请求而不必进行广播查询,对于中大型网络是个不错的选择。

另外,当一台计算机正常关机时,它会向网络发出广播宣告,使浏览主控 服务器及时将它从浏览列表中删除;而非正常关机后,浏览列表里仍会把该条 目保持很长一段时间(NT 下是 45 分钟), 我们仍能在网络邻居里看到它, 访 问它时等很长时间,最后才通知访问不了。

#### 3 结束语

网络邻居访问响应慢的问题对广大网络用户使用来说经常发生。本文从局 域网工作的基本原理出发,对局域网浏览过程进行深入细致地分析和研究,例 举了访问过程中经常出现的问题和原因,并针对性地提出了解决办法,为实际 应用提供了很好的参考建议。

## 参考文献

- [1]熊桂喜.计算机网络:第 3 版[M].王小虎,译.北京:清华大学出版社, 2000.
- [2] StrasbergKE, GondekRJ, RollieG. 防火墙技术大全 [M]. 李昂, 刘芳萍, 杨旭, 等译. 北京: 机械工业出版社, 2004.
- [3]KuroseJF,RossKW.计算机网络[M].申震杰,王全伦,杜汉,译.北京: 清华大学出版社,2003.
- [4]StallingsW.数据与计算机通信[M].王海,张娟,蒋慧,等译.北京: 电子工业出版社,2002.